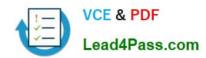

## 1Z0-593<sup>Q&As</sup>

Oracle Real Application Clusters 11g Essentials

## Pass Oracle 1Z0-593 Exam with 100% Guarantee

Free Download Real Questions & Answers PDF and VCE file from:

https://www.lead4pass.com/1Z0-593.html

100% Passing Guarantee 100% Money Back Assurance

Following Questions and Answers are all new published by Oracle
Official Exam Center

- Instant Download After Purchase
- 100% Money Back Guarantee
- 365 Days Free Update
- 800,000+ Satisfied Customers

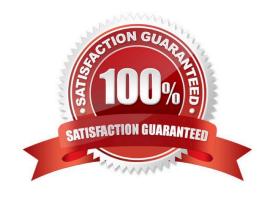

#### https://www.lead4pass.com/1Z0-593.html

2021 Latest lead4pass 1Z0-593 PDF and VCE dumps Download

#### **QUESTION 1**

Which step must you take before restoring from an OCR backup?

- A. Set the proper directory with the -backuploc option
- B. Identify the existing backups with the -backup option
- C. Review the contents of the backup with the ocrdump command
- D. Stop Oracle Clusterware on all nodes

Correct Answer: D

For recovering OCR from physical automated backup needs all cluster, RAC instances and RAC database bring down before performing recovery of OCR. Here you can find out command reference for Recovery of OCR from physical backup copy.

\$crconfig -showbackup \$srvctl -stop database -d RACDB (Shutdown all RAC instances and RAC database) \$crsctl stop crs (Shutdown Cluster) #rm -f /u01/oradata/racdb/OCRFile #cp /dev/null /u01/oradata/racdb/OCRFile #chown root /u01/oradata/racdb/OCRFile #chgrp oinstall /u02/oradata/racdb/OCRFile #chmod 640 /u01/oradata/racdb/OCRFile #corconfig -restore /u02/apps/crs/cdata/crs/backup00.ocr \$crsctl start crs (After issuing start cluster check status of cluster using \\'crs\_stat -t\\') \$srvctl start database - d RACDB (Start Oracle RAC database and RAC instances)

Reference: How to Recover OCR from PHYSICAL Backup?

#### **QUESTION 2**

What is the difference between running the CVU in stage mode and component mode?

- A. Stage mode checks all nodes automatically.
- B. Component mode is used for an individual node prior to Installation.
- C. Component mode requires a list of nodes, whereas stage mode does not.
- D. Component mode is designed to be run after a database is installed with RAC and is active

Correct Answer: D

#### **QUESTION 3**

You are creating a RAC database with DBCA. Which of these is NOT a main area of initialization parameters you can configure as part of the process?

- A. Memory
- B. page size
- C. Character set

# VCE & PDF Lead4Pass.com

#### https://www.lead4pass.com/1Z0-593.html

2021 Latest lead4pass 1Z0-593 PDF and VCE dumps Download

#### D. Connection mode

Correct Answer: B

The Initialization Parameters page appears. By default, the Initialization Parameters page shows only the basic parameters, and only enables you to change the parameter file definition if you are using raw storage. Each tab on the Initialization Parameters page provides different sets of information that you can add or modify as follows:

a.

Memory Tab.

b.

Sizing Tab: Use this page to select the database standard block size and process count.

c.

Character Sets Tab: Use this page to set the database character set value.

d.

Connection Mode Tab: You can use this tab to select either dedicated or shared database connections to your database.

e.

Parameter File Tab: This tab will only appear if you are using raw storage. Use this tab to enter a raw device name for the location of the server parameter file.

Reference: Oracle Database Oracle Clusterware and Oracle Real Application Clusters Installation Guide 10g Release 2 (10.2) for Microsoft Window, Creating an Oracle Real Application Clusters Database with DBCA

#### **QUESTION 4**

Where is the OCRCONFIG executable located on Oracle Database 11g Release 1?

- A. The ORACE\_HOME directory
- B. The ORACLE\_HOME/bin directory
- C. The ORACLE\_HOME directory for grid infrastructure
- D. The crs\_home/bin directory
- E. The usr/local/bin directory

Correct Answer: B

The OCRCONFIG executable is located in the Grid\_home/bin directory.

#### **QUESTION 5**

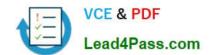

#### https://www.lead4pass.com/1Z0-593.html

2021 Latest lead4pass 1Z0-593 PDF and VCE dumps Download

Which two directories are used during the installation of Grid Infrastructure and Oracle Database (with the RAC option)?

A. ORACLE\_HOME

B. C:\ORACLE

C. Grid Infrastructure Oracle Home

D. ORACLE\_GRID

Correct Answer: AD

A: The Oracle RAC database software is installed from the same Oracle Database 11g installation media. By default, the standard Oracle Database 11g software installation process installs the Oracle RAC option when OUI recognizes that

you are performing the installation on a cluster. OUI installs Oracle RAC into a directory structure that is referred to as Oracle\_home. This home is separate from the home directories of other Oracle software products installed on the same

server.

D: Example:

The apply patch output is Oracle Interim Patch Installer version 11.2.0.3.0 Copyright (c) 2012, Oracle Corporation. All rights reserved.

Oracle Home:/oracle\_grid/product/11.2.0.3/grid Central Inventory:/opt/oracle/oralnventory from:/oracle\_grid/product/11.2.0.3/grid/oralnst.loc OPatch version: 11.2.0.3.0 OUI version: 11.2.0.3.0 Log file location:/oracle\_grid/product/11.2.0.3/grid/cfgtoollogs/opatch/o

1Z0-593 PDF Dumps

1Z0-593 Practice Test

1Z0-593 Exam Questions

To Read the Whole Q&As, please purchase the Complete Version from Our website.

## Try our product!

100% Guaranteed Success

100% Money Back Guarantee

365 Days Free Update

**Instant Download After Purchase** 

24x7 Customer Support

Average 99.9% Success Rate

More than 800,000 Satisfied Customers Worldwide

Multi-Platform capabilities - Windows, Mac, Android, iPhone, iPod, iPad, Kindle

We provide exam PDF and VCE of Cisco, Microsoft, IBM, CompTIA, Oracle and other IT Certifications. You can view Vendor list of All Certification Exams offered:

https://www.lead4pass.com/allproducts

### **Need Help**

Please provide as much detail as possible so we can best assist you. To update a previously submitted ticket:

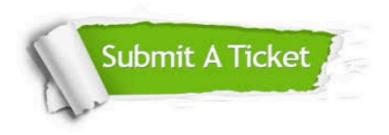

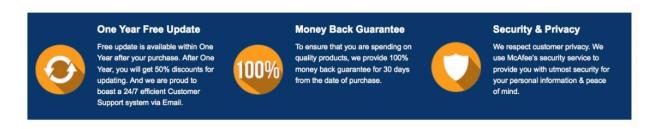

Any charges made through this site will appear as Global Simulators Limited.

All trademarks are the property of their respective owners.

Copyright © lead4pass, All Rights Reserved.